## SIEMENS SITOP PSU8200 **6EP33378B000AYO**

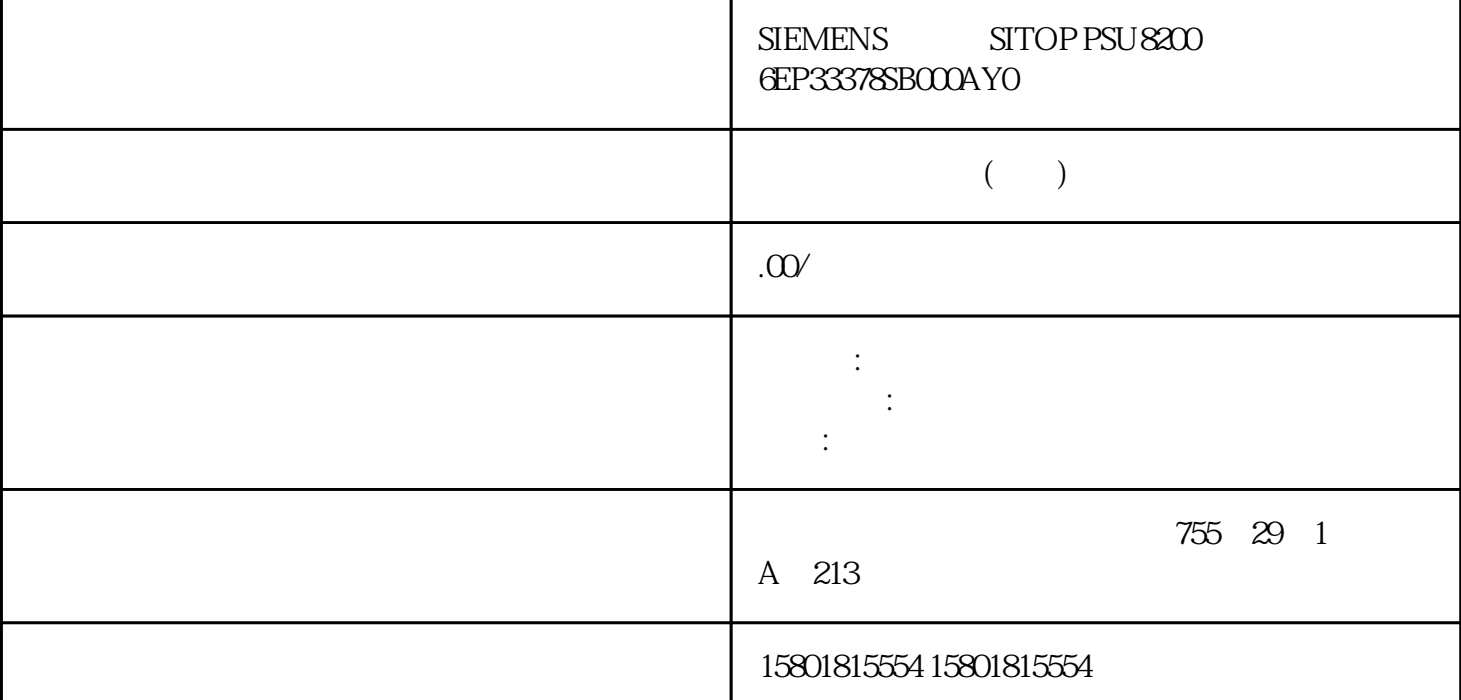

 $\frac{1}{2}$ "  $12$ " "  $11$ " "  $14$ "  $\hspace{10mm}$  " RST"  $\frac{4}{11}$ "  $\frac{12}{12}$ ", "12", "1  $1"$  " $14"$   $30 \text{V} \text{D}\text{C}/1$ A SELV (ES1)  $\frac{u}{\sqrt{2}}$  $31)$ " ( 87)" and  $\mathbb{R}$  states  $\mathbb{R}$  and  $\mathbb{R}$  and  $\mathbb{R}$  and  $\mathbb{R}$  if  $\mathbb{R}$  states  $\mathbb{R}$  and  $\mathbb{R}$   $\mathbb{R}$   $\mathbb{R}$   $\mathbb{R}$   $\mathbb{R}$   $\mathbb{R}$   $\mathbb{R}$   $\mathbb{R}$   $\mathbb{R}$   $\mathbb{R}$   $\mathbb{R}$   $\mathbb{R}$   $\mathbb{R}$  $"W"$   $> 15V$   $100 \text{ms}$ "  $\text{RST}$ " example  $\text{S}$ 6.3  $/$  164SITOP PSU8600 EIP , 08.2022, A5E51923883-1-5D  $13V$ "GROUND" OV OV 电位必须汇集到基本模块的"0V"端子上,防止布线过载。扩展模块上的 "GROUND"  $\frac{u}{\sqrt{2}}$  $166$ " SITOP PSU8600  $\cdots$  OV"  $(PE)$  **EtherNet/IP** EtherNet/IP 1, 2 EtherNet/IP  $\begin{minipage}{0.9\linewidth} \text{STOP} \text{PSU} \text{800} \qquad \qquad \text{IPC} \quad \text{PLC} \quad \text{HMI} \end{minipage}$  $\text{EtherNet} \textit{Me}\xspace\textit{1P}\xspace\qquad\qquad\qquad \text{EtherNet} \textit{1P}\xspace\qquad\qquad$ PSU8600 EtherNet/IP

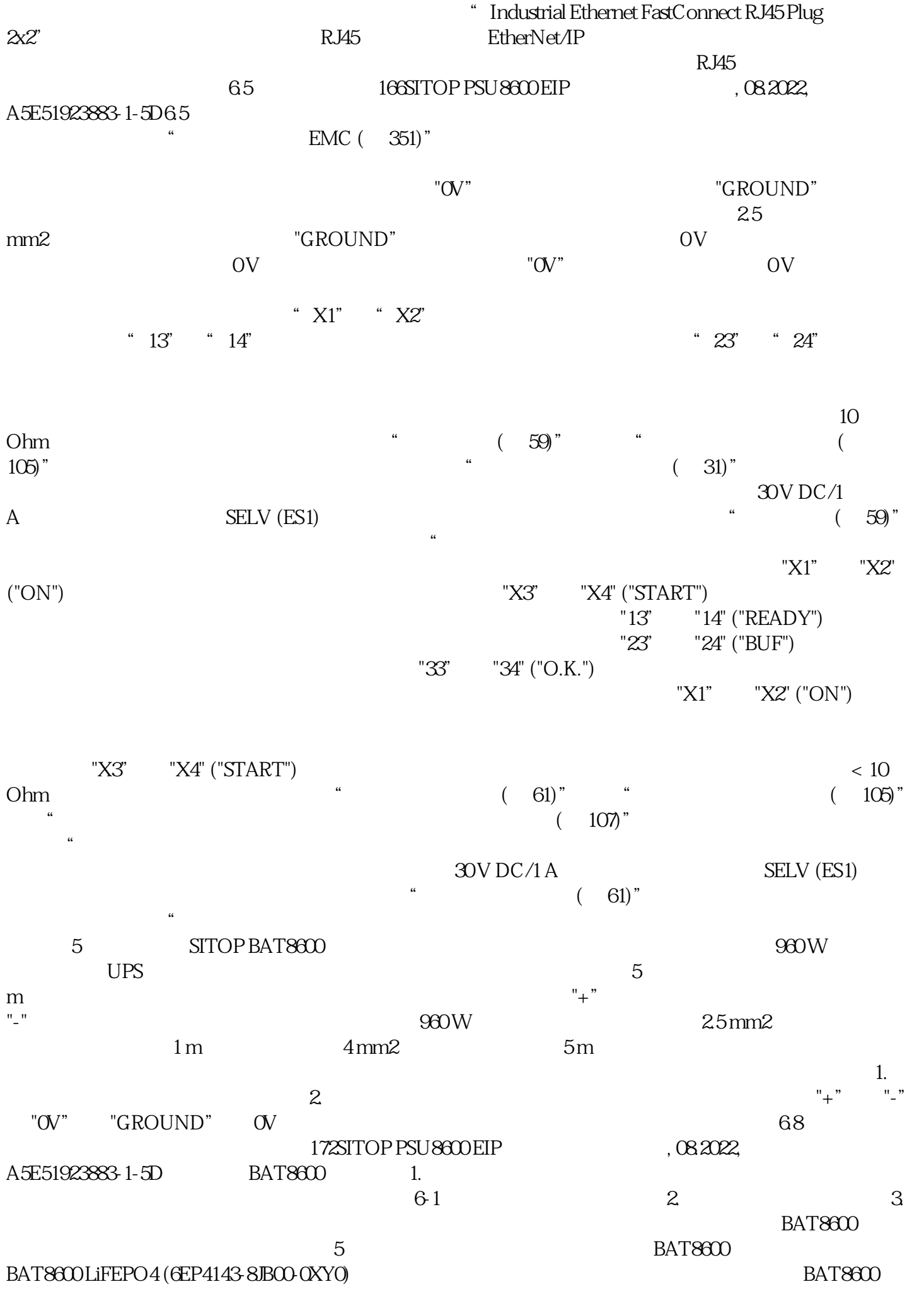

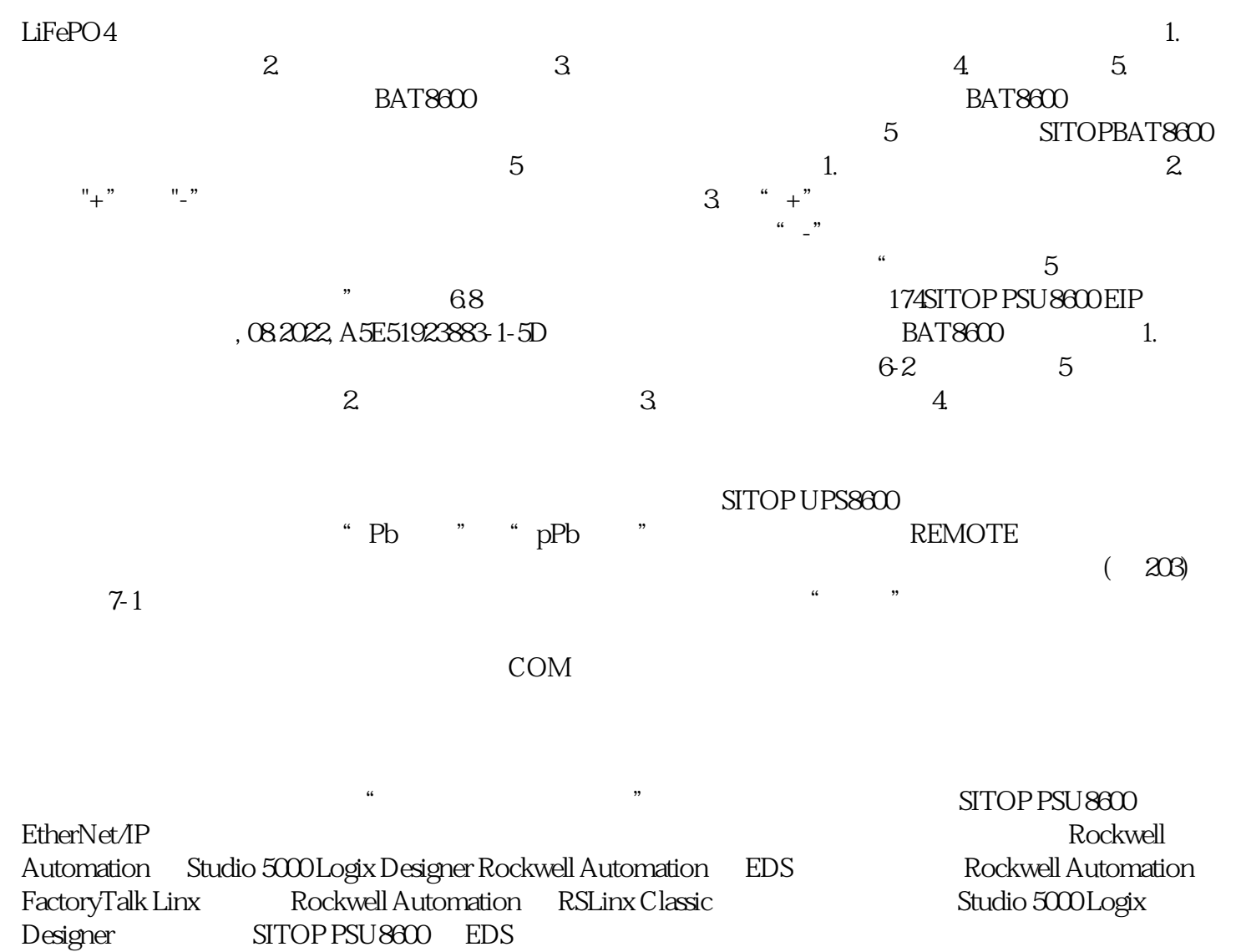

 $\overline{CD}$ 

 $STOP$  PSU8600 EDS FactoryTalk Linx

SITOP PSU8600 IP RSLinx Classic SITOP PSU8600 IP<br>" (GDPR) SITOP PSU8600  $STOP$  PSU8600

SITOP PSU8600 EDS

bukehuoque